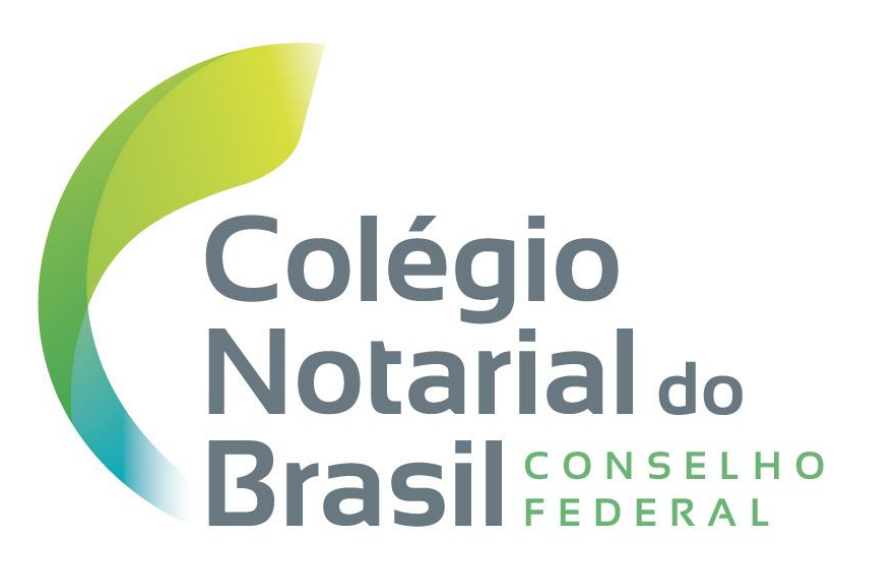

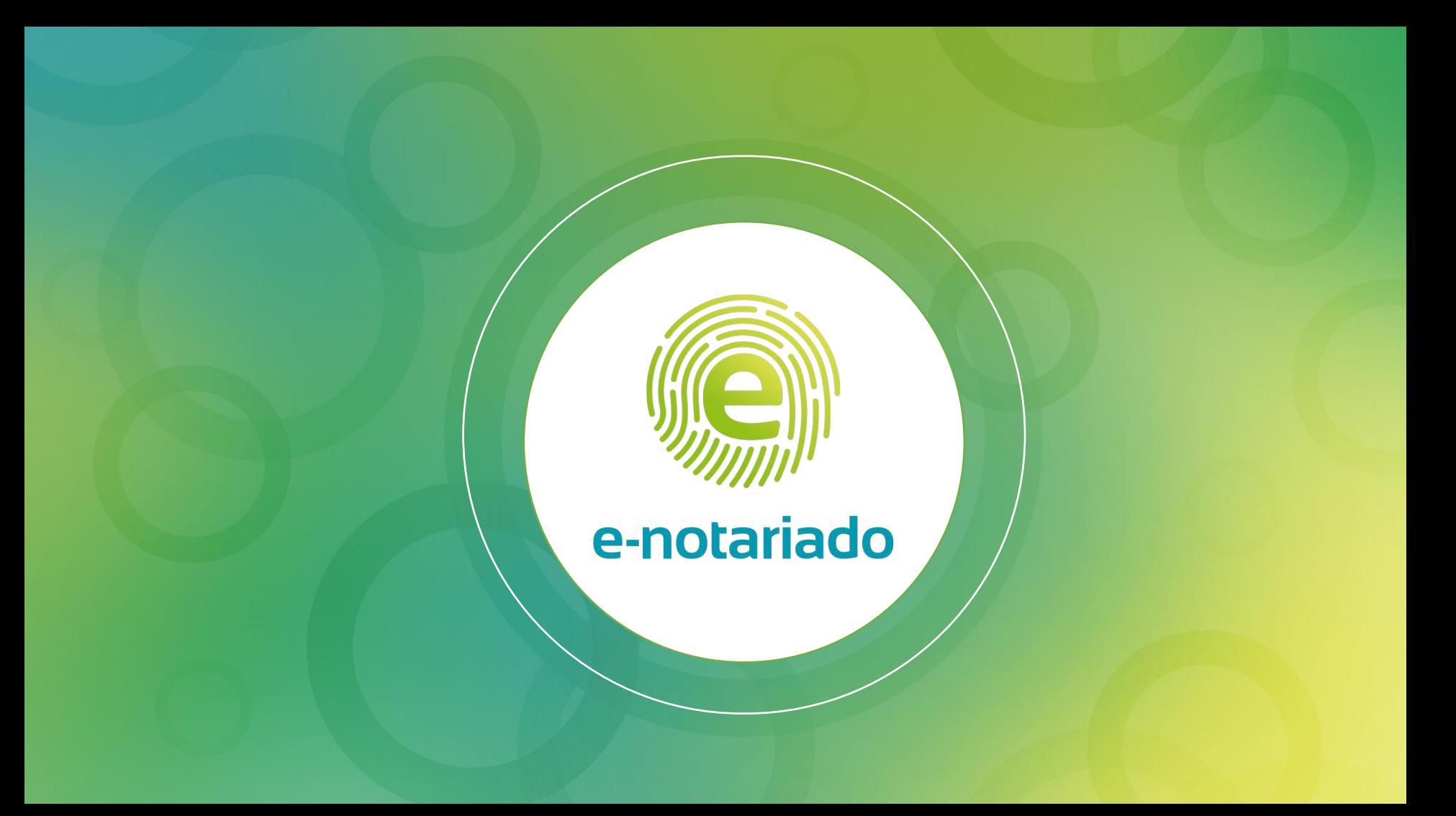

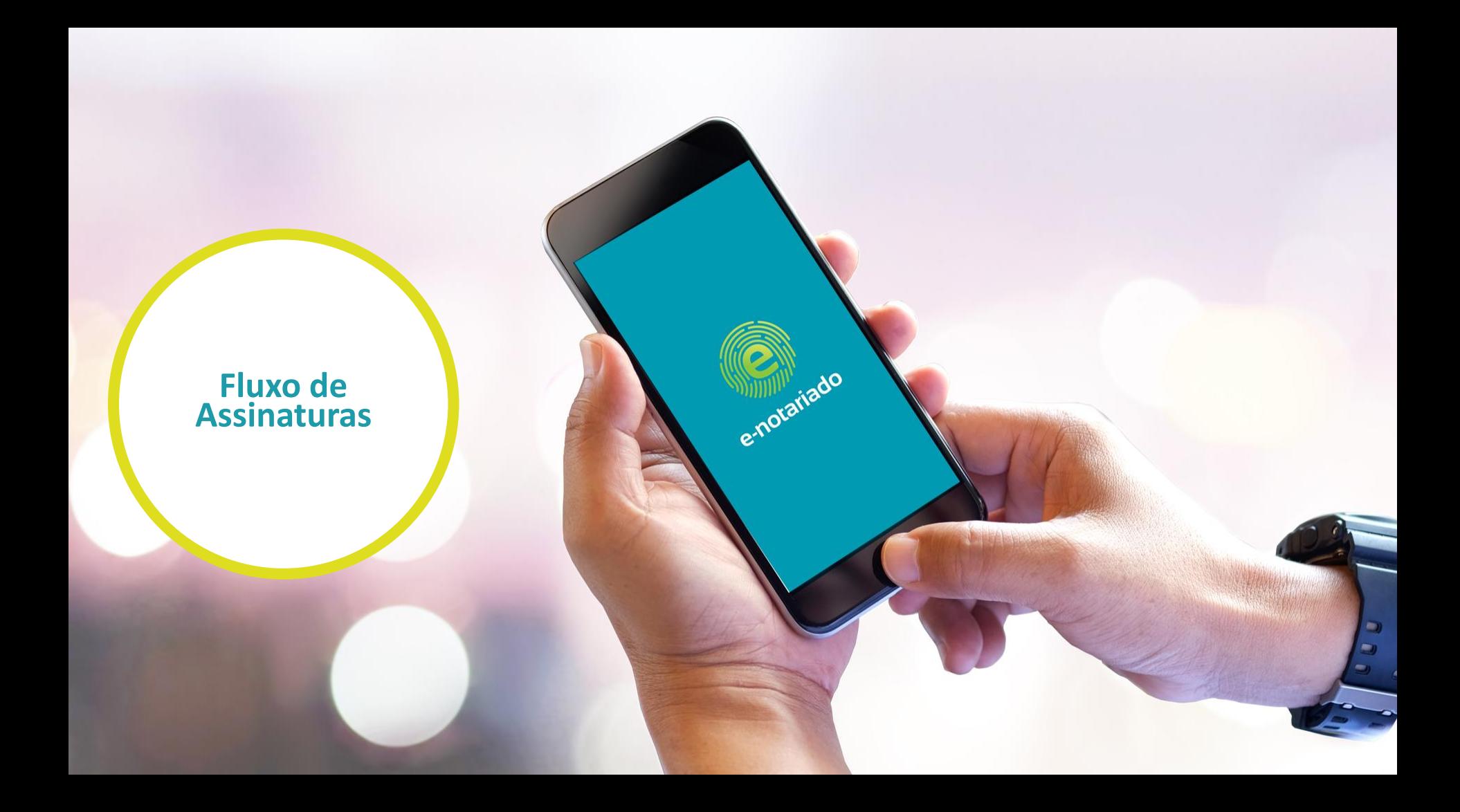

### **O que já pode ser realizado no plataforma?**

• Escrituras e Procurações

### **O que será liberado em breve?**

- Certidões
- Autenticações
- Reconhecimento de Firma

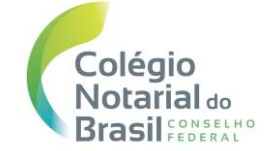

### **Como o cliente deve solicitar o ato notarial eletrônico**

• A solicitação continua sendo feita diretamente aos tabelionatos de notas (balcão, telefone, whatsapp, e-mail)

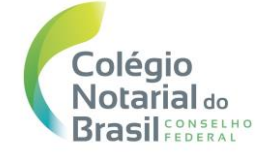

**Como os atos serão assinados pelas partes?**

• com o **certificado digital e-notariado**

### OU

• com o **certificado digital ICP-Brasil e-CPF A1 ou A3**

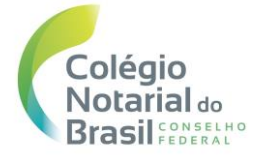

**Emita seu certificado digital e-notariado gratuitamente em um cartório credenciado.**

### **Acesse www.e-notariado.org.br**

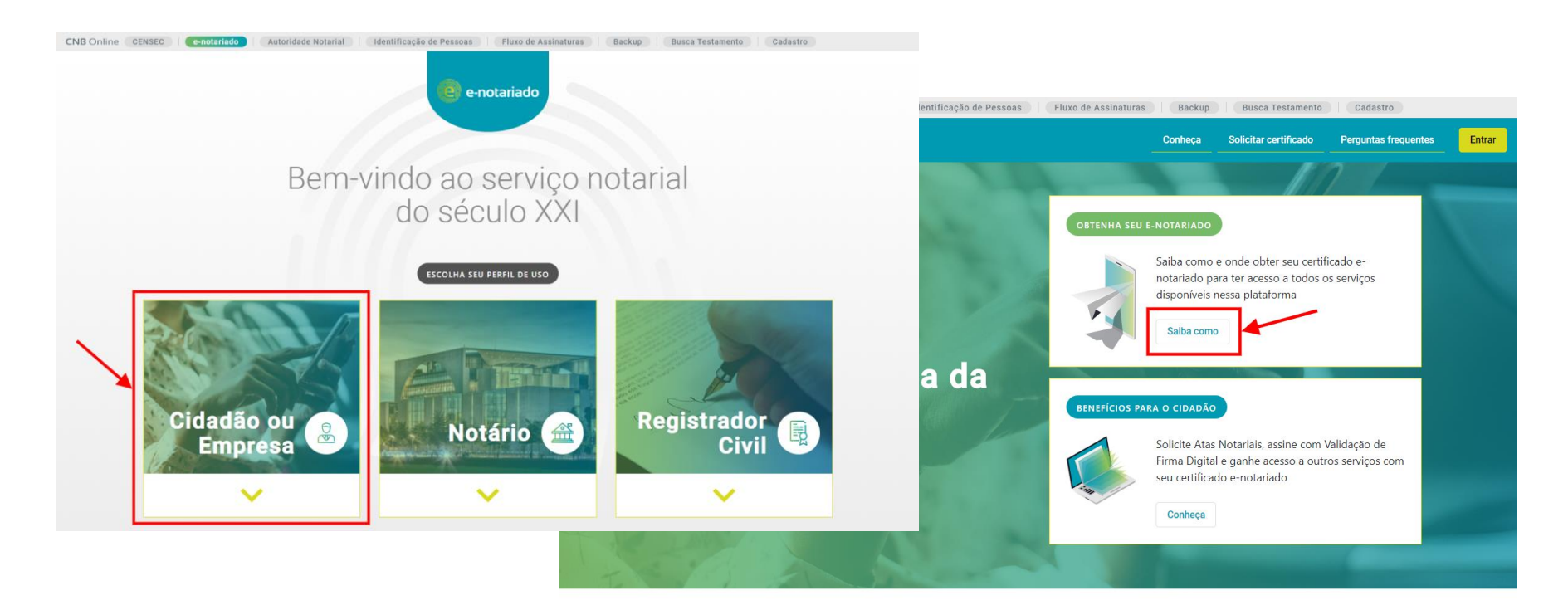

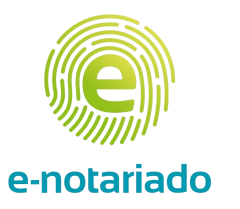

# **Realização do Ato Notarial Eletrônico**

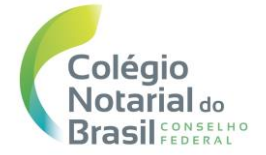

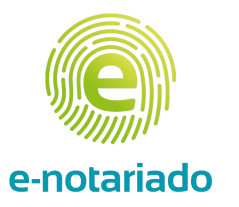

## **Videoconferência**

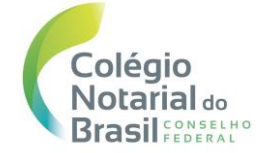

- Será necessário efetuar uma sessão de videoconferência com as partes envolvidas no ato.
- O cartório agendará uma data e hora para a realização desta sessão
- No dia da sessão de videoconferência, o cartório enviará um link da sala virtual da ferramenta Zoom. Exemplo: https://zoom.us/92166042325?pwd=MEs3Z1zOUFplb0xUQlB9eFp2L0ordz03

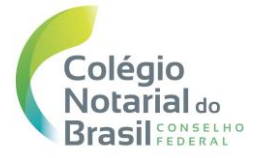

### **E-mail da sessão de videoconferência disparado pelo cartório**

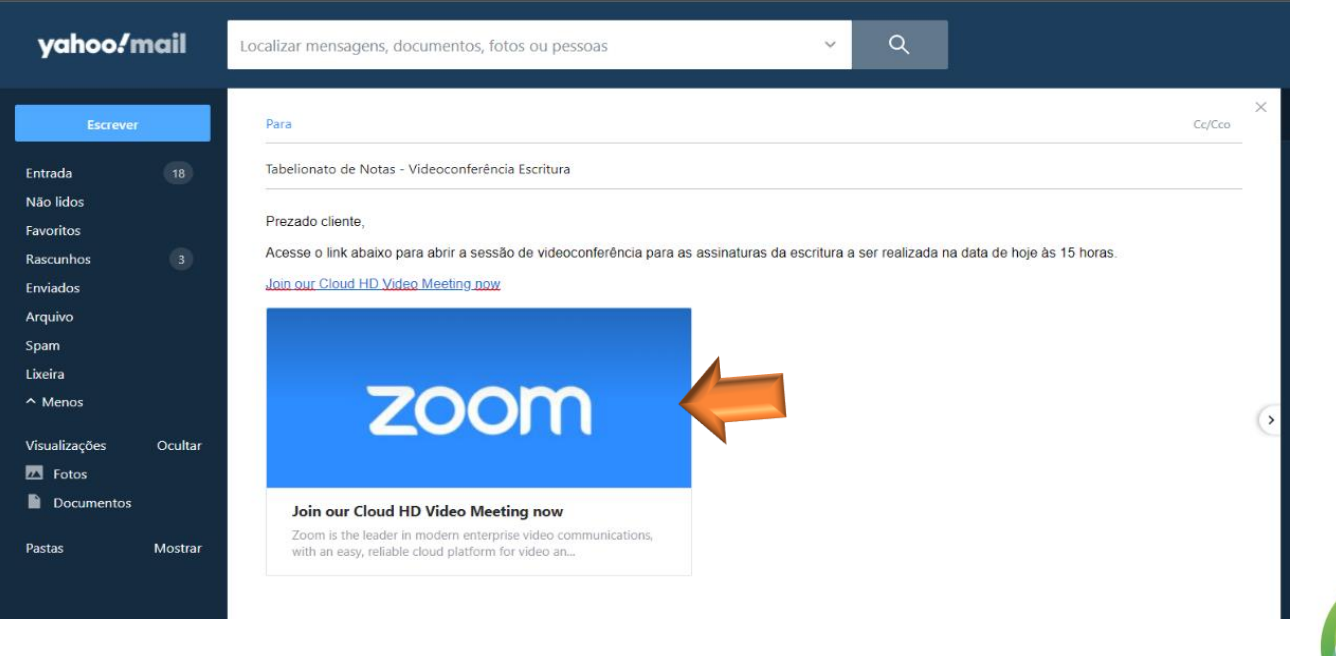

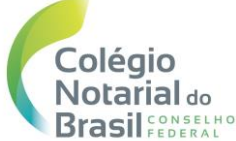

### **Ao clicar no link da sessão do Zoom**

### **Desktop Celular**

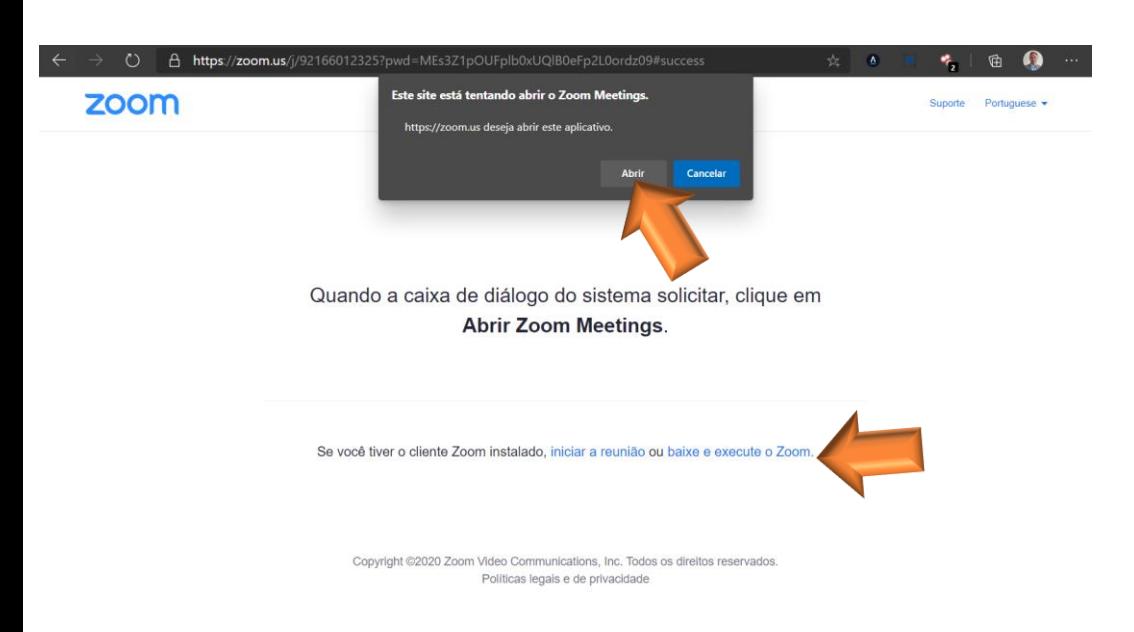

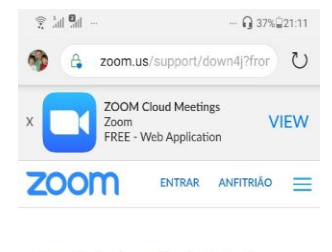

Se o aplicativo Zoom estiver instalado, clique em "Ingressar na Reunião".

**OU**

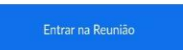

Primeira vez usando o Zoom neste dispositivo? Baixe o aplicativo Zoom na Google Play Store ou diretamente em "Faça download de Zoom" abaixo.

Insira ID: 95727502520 após instalar o Zoom aplicativo.

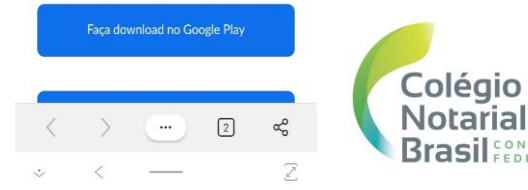

### **Videoconferência pelo celular**

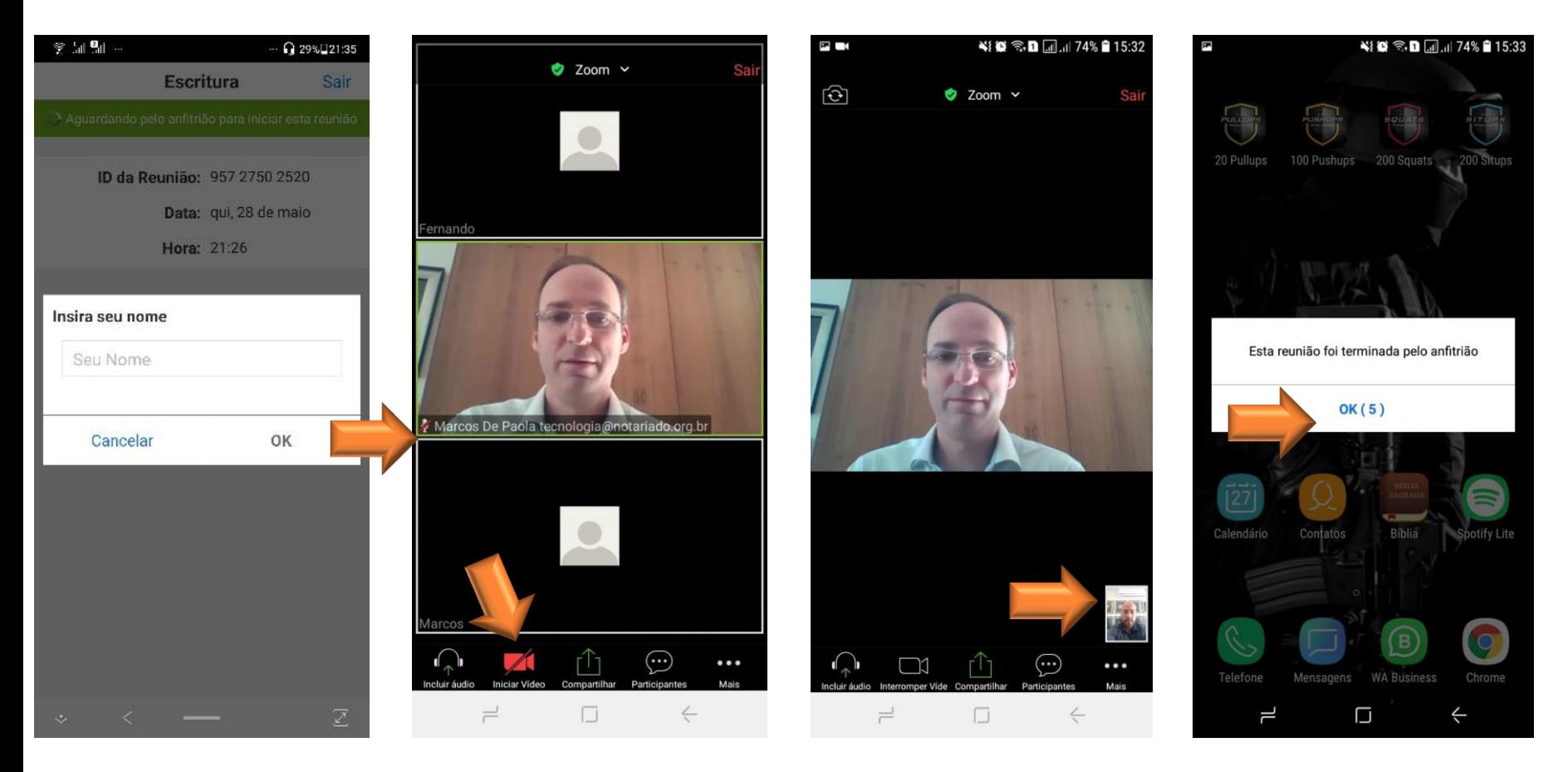

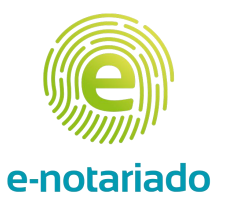

## **Assinatura pelas partes**

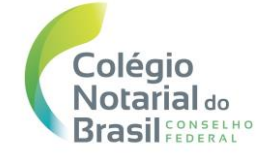

### Documento aguarda sua assinatura

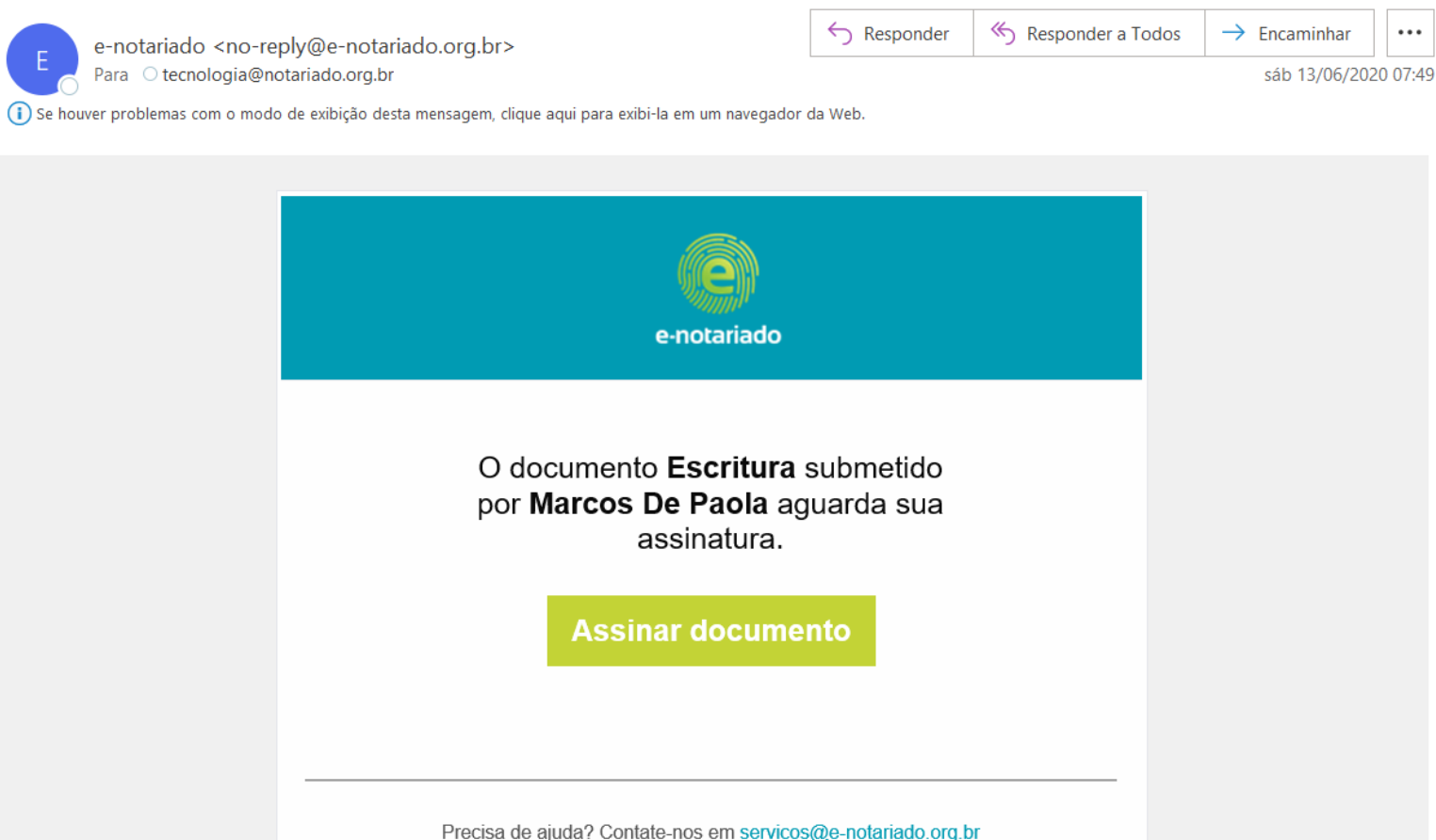

 $\circ$ 

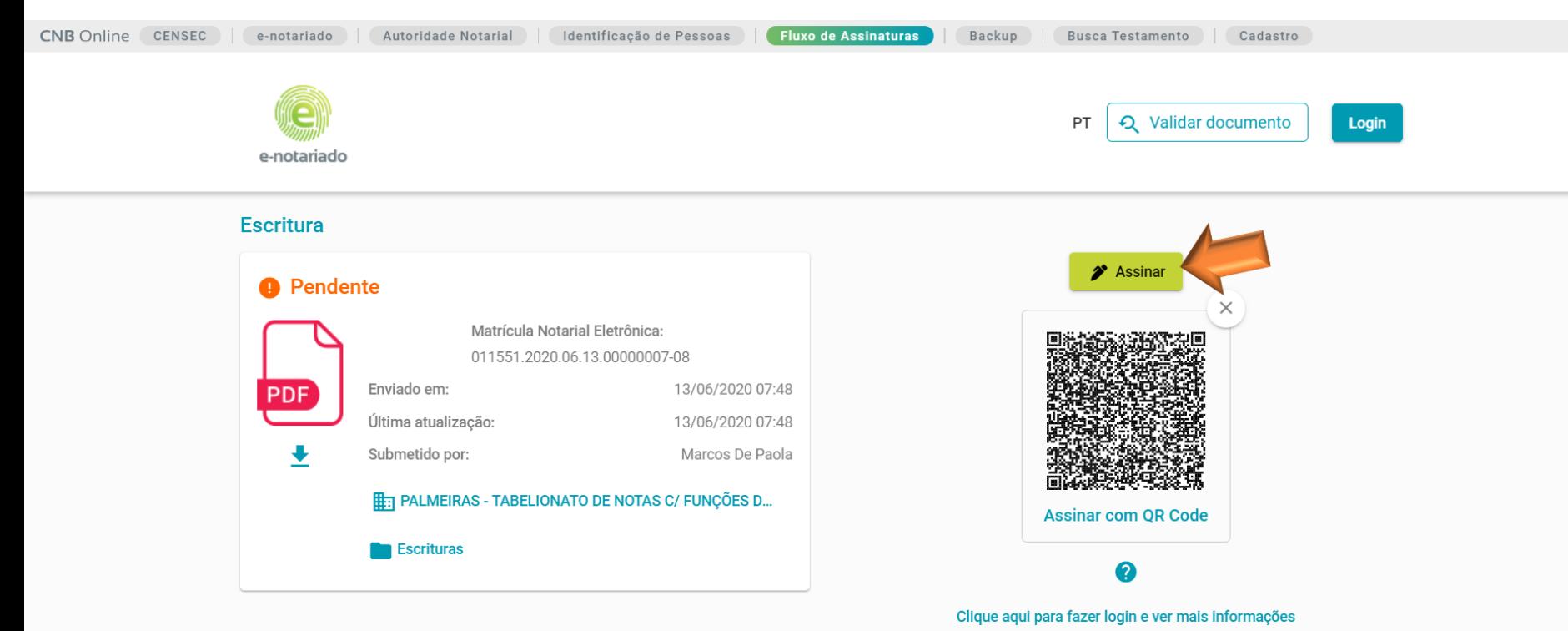

Oriente o cliente a parear o celular com o computador

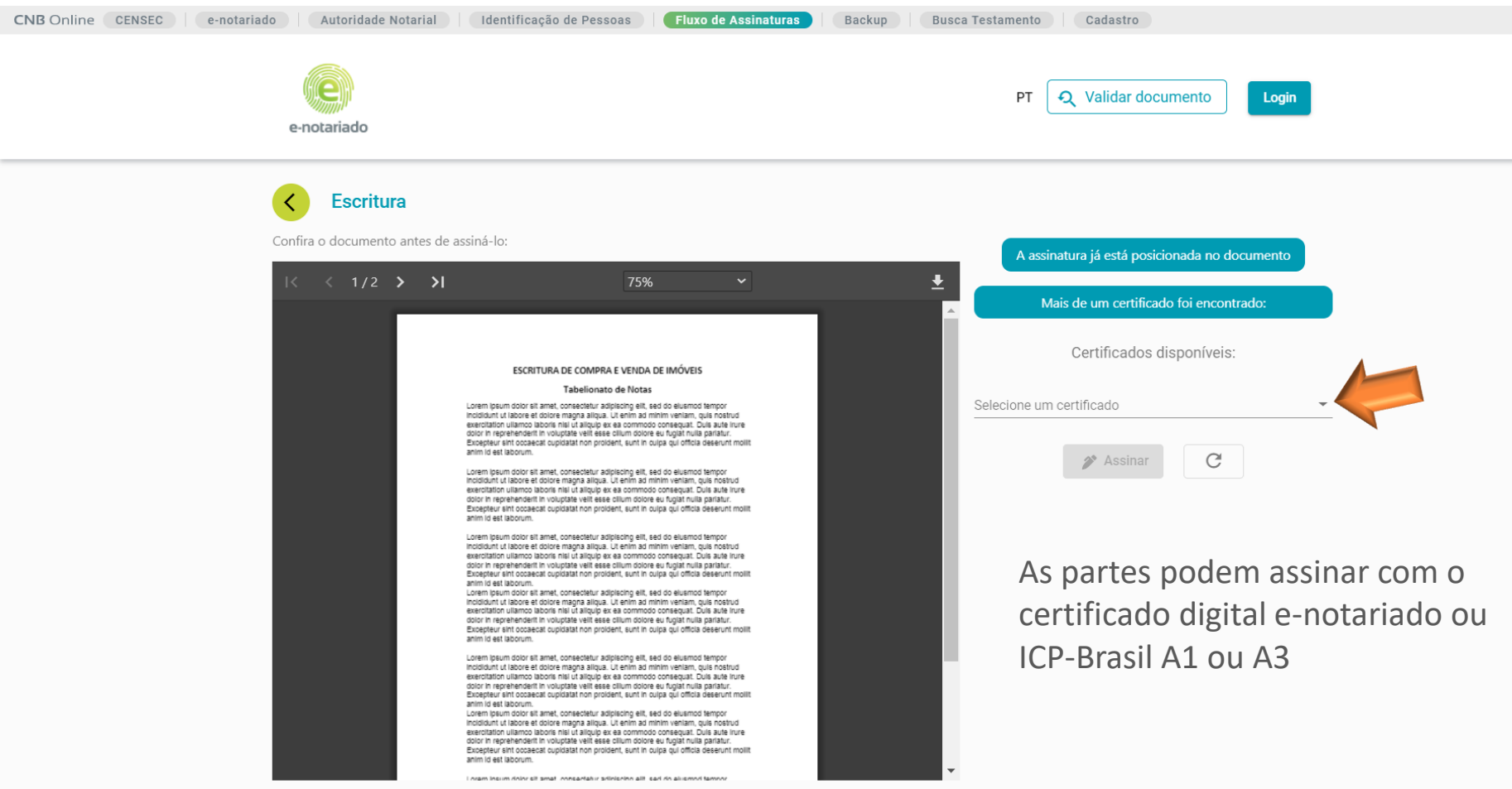

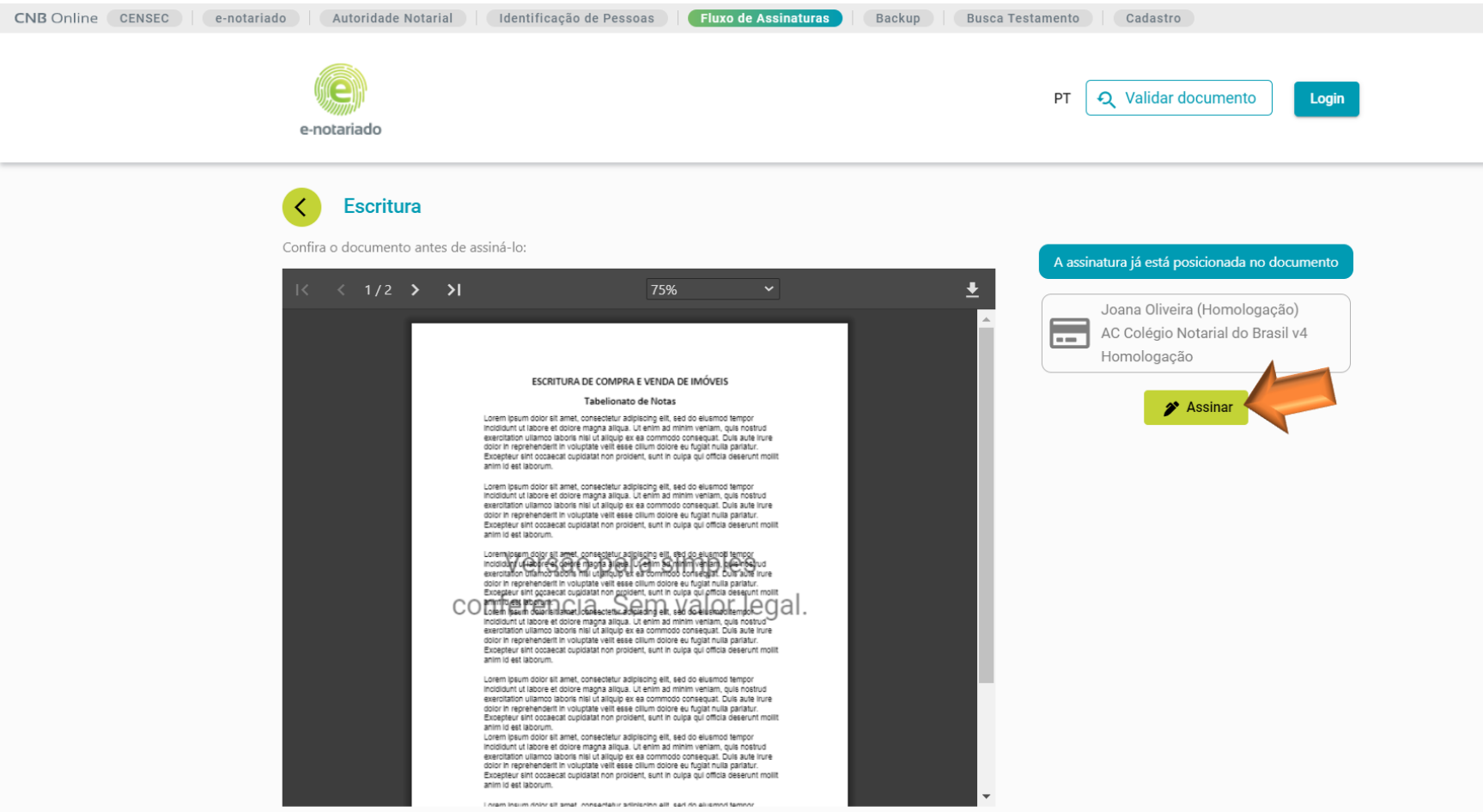

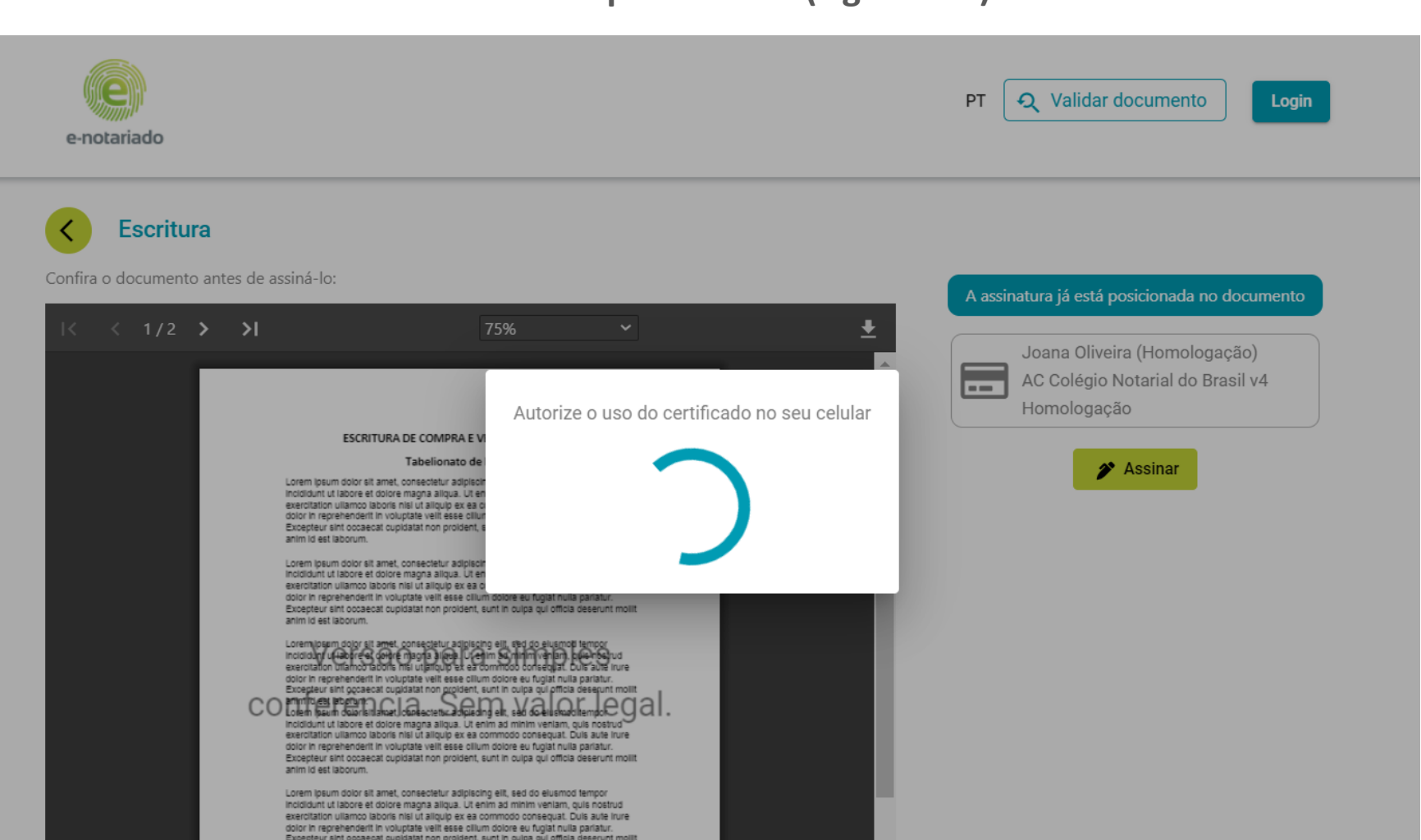

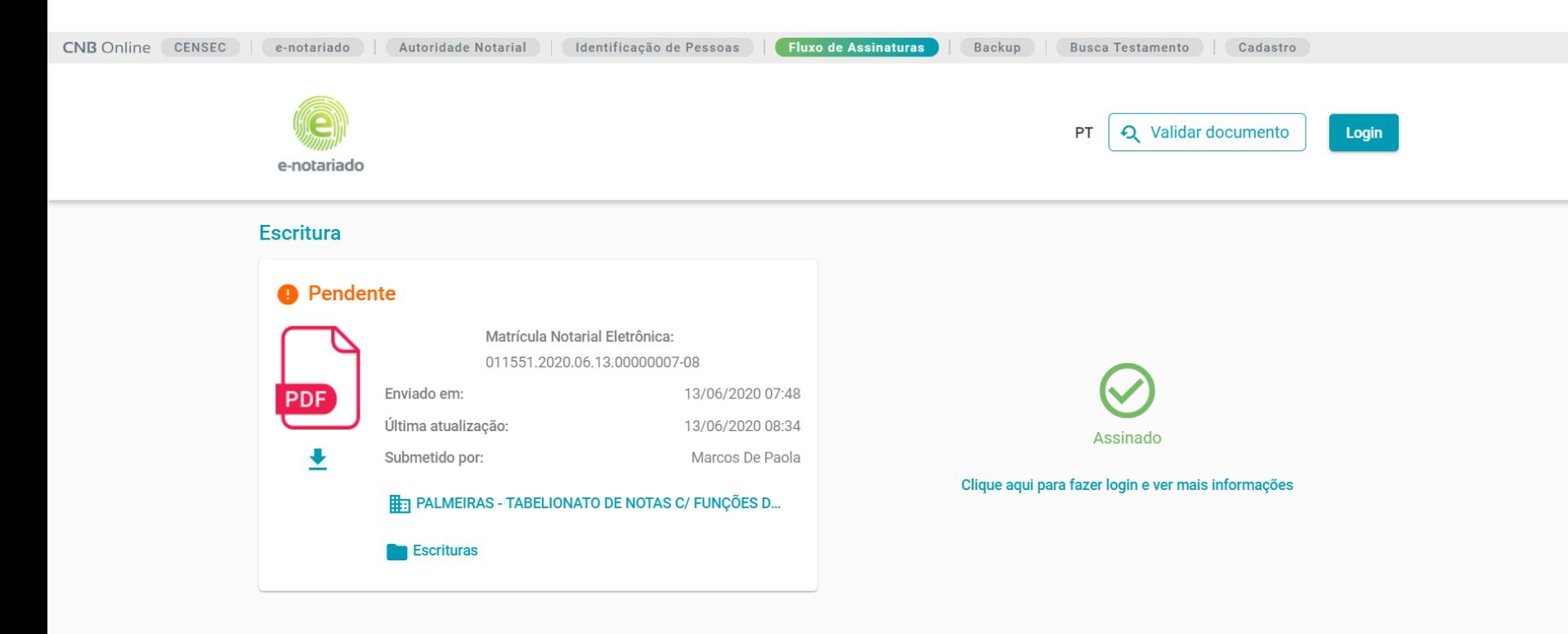

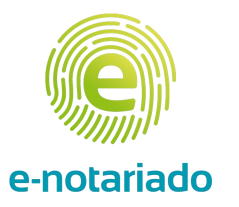

## **Perfil aprovador**

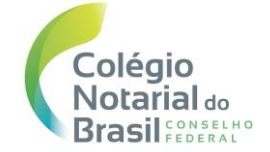

### Documento aguarda sua aprovação

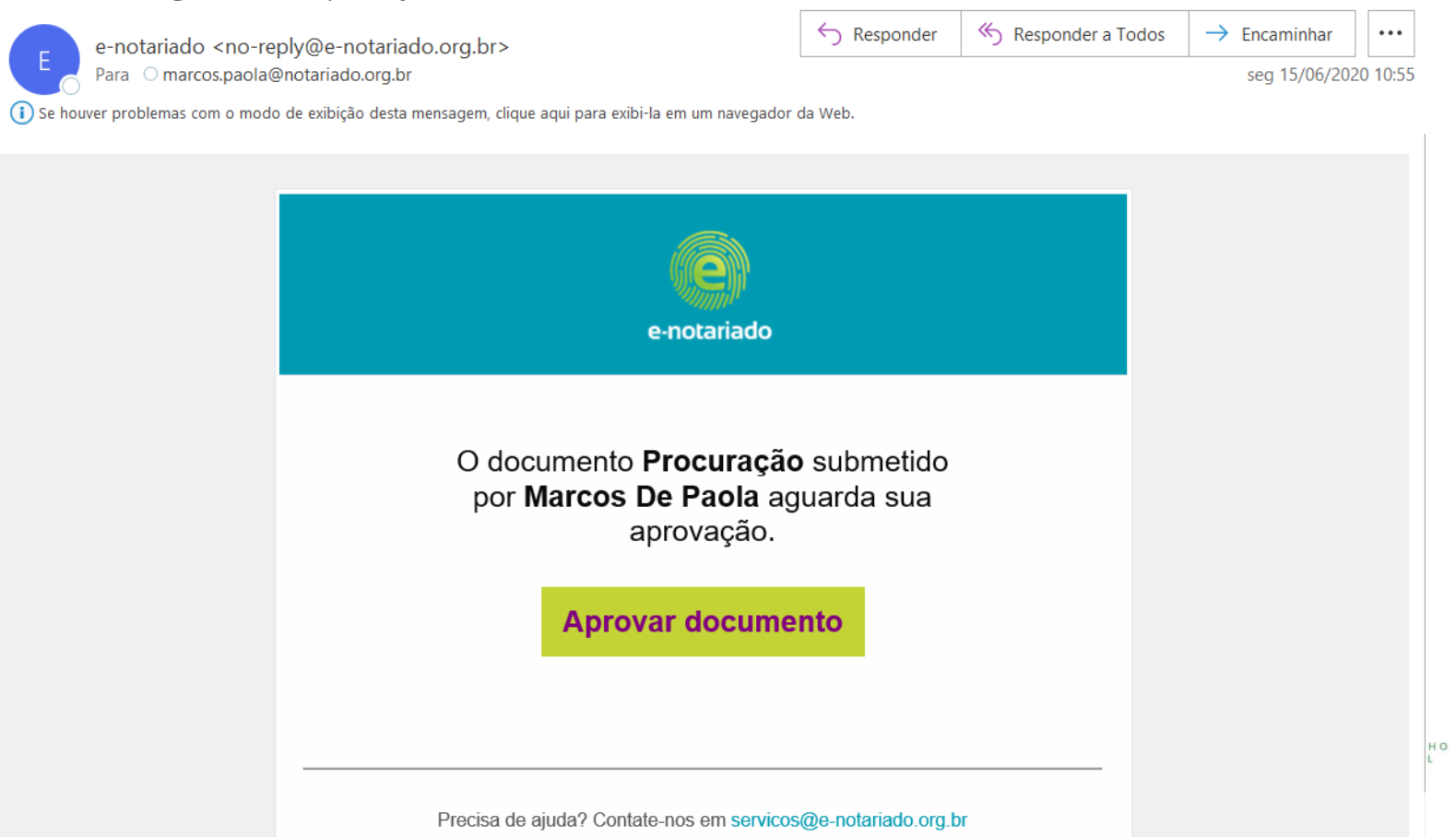

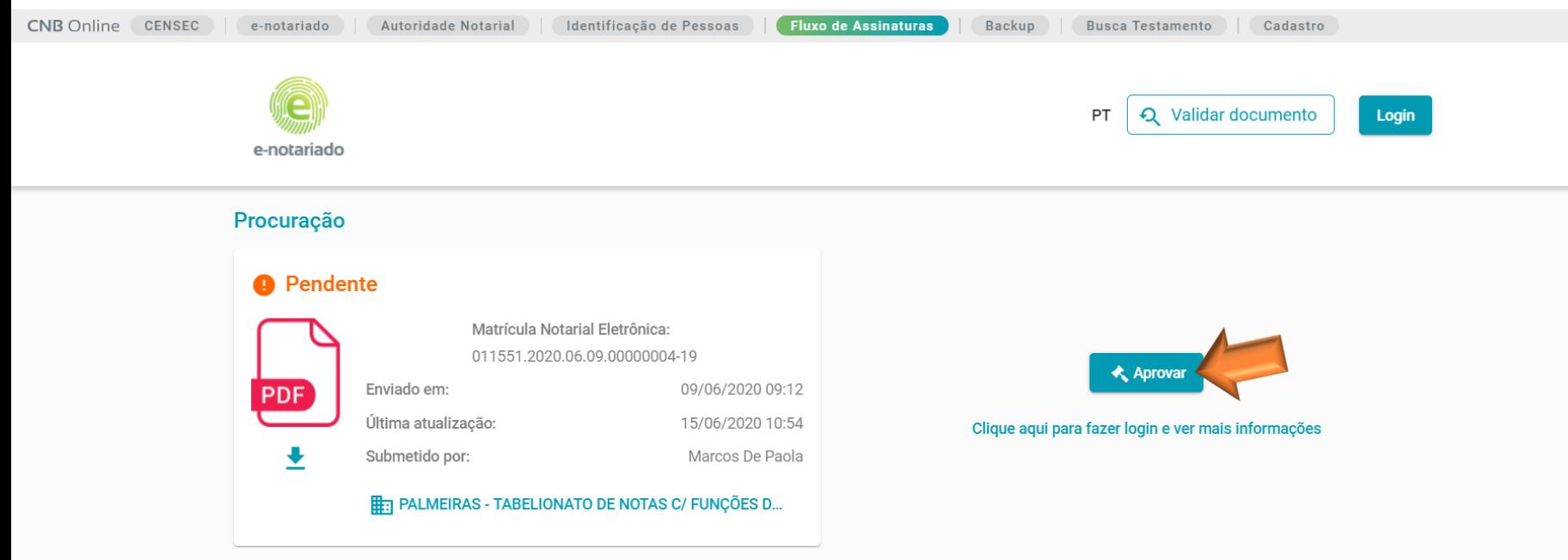

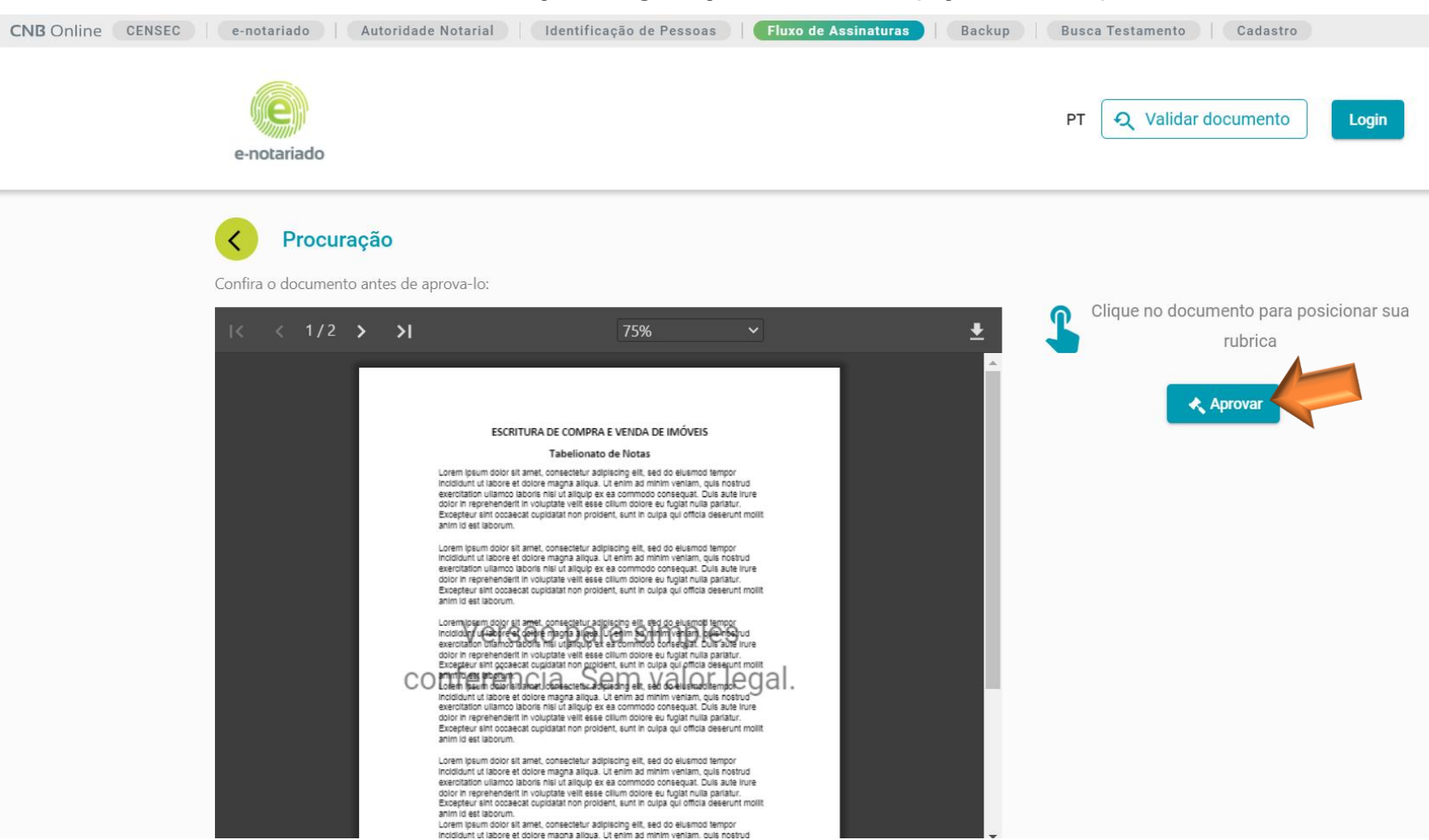

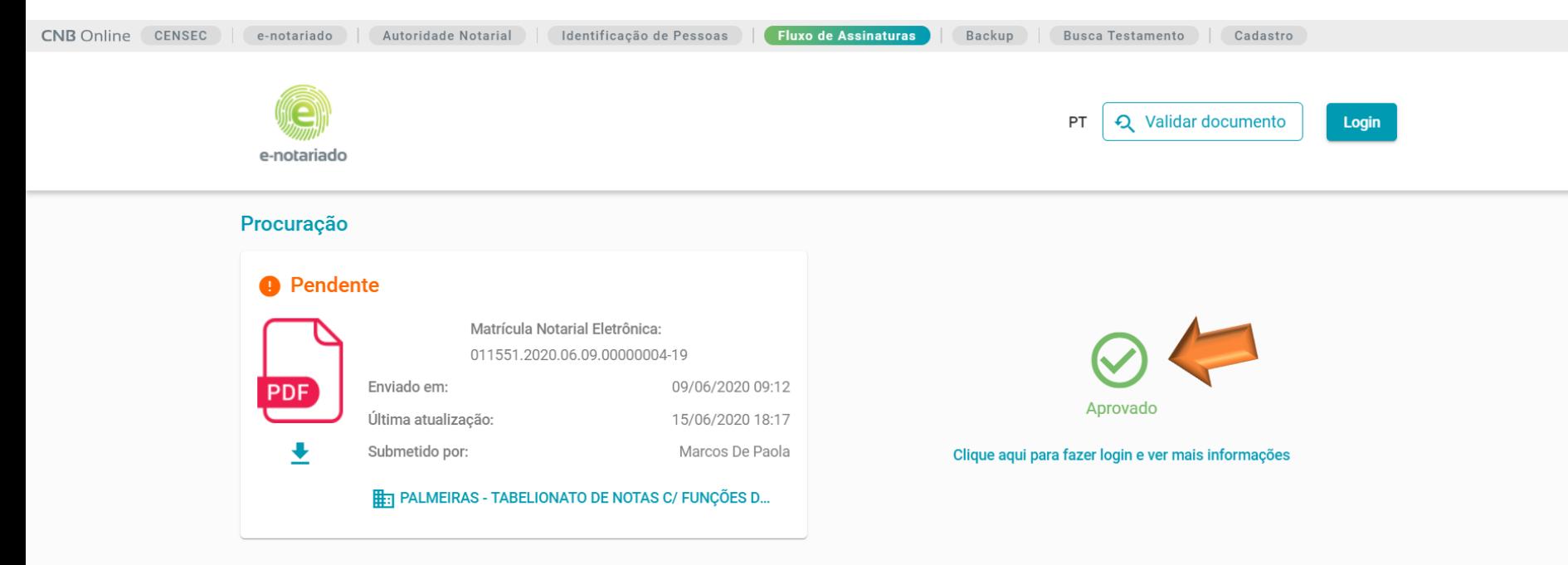

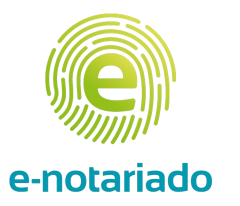

# **Traslado para entrega ao cliente**

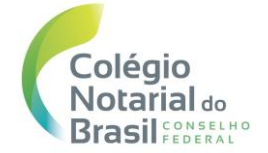

### **Traslado – arquivo assinado – comprovação jurídica**

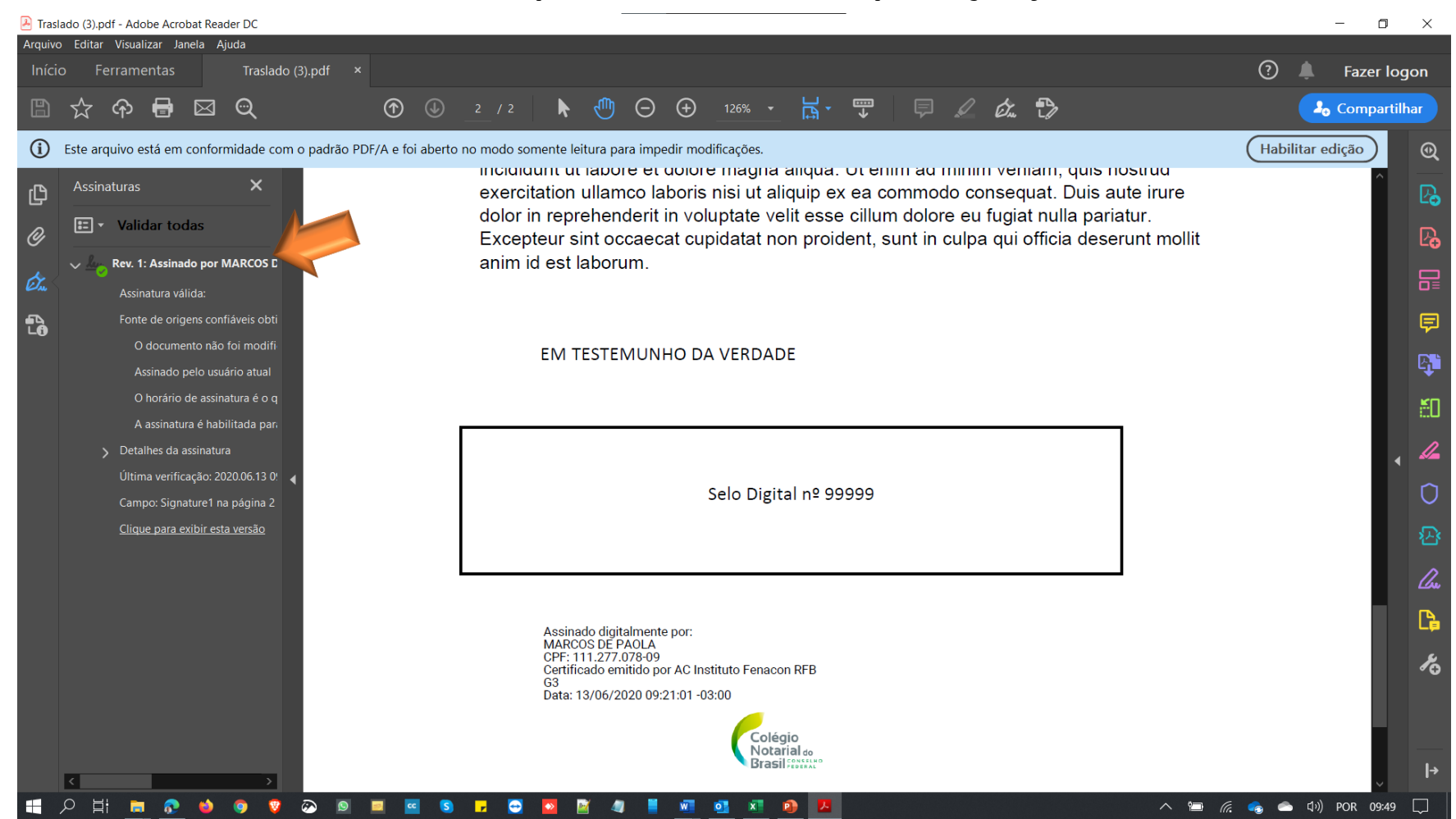

### **Traslado – versão de impressão**

#### **ESCRITURA DE COMPRA E VENDA DE IMÓVEIS**

#### **TRASLADO**

#### **Tabelionato de Notas**

Lorem ipsum dolor sit amet, consectetur adipiscing elit, sed do eiusmod tempor incididunt ut labore et dolore magna aliqua. Ut enim ad minim veniam, quis nostrud exercitation ullamco laboris nisi ut aliquip ex ea commodo consequat. Duis aute irure dolor in reprehenderit in voluptate velit esse cilium dolore eu fugiat nulla pariatur. Excepteur sint occaecat cupidatat non proident, sunt in culpa qui officia deserunt mollit anim id est laborum.

Lorem ipsum dolor sit amet, consectetur adipiscing elit, sed do eiusmod tempor incididunt ut labore et dolore magna aligua. Ut enim ad minim veniam, quis nostrud exercitation ullamco laboris nisi ut aliquip ex ea commodo consequat. Duis aute irure dolor in reprehenderit in voluptate velit esse cillum dolore eu fugiat nulla pariatur Excepteur sint occaecat cupidatat non proident, sunt in culpa qui officia deserunt mollit anim id est laborum.

Lorem insum dolor sit amet, consectetur adipiscing elit, sed do eiusmod tempor incididunt ut labore et dolore magna aliqua. Ut enim ad minim veniam, quis nostrud exercitation ullamco laboris nisi ut aliquip ex ea commodo consequat. Duis aute irure dolor in reprehenderit in voluptate velit esse cillum dolore eu fugiat nulla pariatur. Excepteur sint occaecat cupidatat non proident, sunt in culpa qui officia deserunt mollit anim id est laborum

Lorem ipsum dolor sit amet, consectetur adipiscing elit, sed do eiusmod tempor incididunt ut labore et dolore magna aliqua. Ut enim ad minim veniam, quis nostrud exercitation ullamco laboris nisi ut aliquip ex ea commodo consequat. Duis aute irure dolor in reprehenderit in voluptate velit esse cillum dolore eu fugiat nulla pariatur. Excepteur sint occaecat cupidatat non proident, sunt in culpa qui officia deserunt mollit anim id est laborum.

Lorem ipsum dolor sit amet, consectetur adipiscing elit, sed do eiusmod tempor incididunt ut labore et dolore magna aliqua. Ut enim ad minim veniam, quis nostrud exercitation ullamco laboris nisi ut aliquip ex ea commodo consequat. Duis aute irure dolor in reprehenderit in voluptate velit esse cillum dolore eu fugiat nulla pariatur. Excepteur sint occaecat cupidatat non proident, sunt in culpa qui officia deserunt mollit anim id est laborum.

Lorem ipsum dolor sit amet, consectetur adipiscing elit, sed do eiusmod tempor incididunt ut labore et dolore magna aliqua. Ut enim ad minim veniam quis nostrud exercitation ullamco laboris nisi ut aliquip ex ea commodo consequat. Duis aute irure dolor in reprehenderit in voluptate velit esse cillum dolore eu fugiat nulla pariatur. Excepteur sint occaecat cupidatat non proident, sunt in culpa qui officia deserunt mollit anim id est laborum

Lorem ipsum dolor sit amet, consectetur adipiscing elit, sed do eiusmod tempor incididunt ut labore et dolore magna aliqua. Ut enim ad minim veniam, quis nostrud exercitation ullamco laboris nisi ut aliquip ex ea commodo consequat. Duis aute irure dolor in reprehenderit in voluptate velit esse cillum dolore eu fugiat nulla pariatur. Excepteur sint occaecat cupidatat non proident, sunt in culpa qui officia deserunt mollit anim id est laborum

Esse documento foi assinado por MARCOS DE PAOLA. Para validar o documento e suas assinaturas acesse https://assinatura-hml.e-notariado.org.br/validate e informe o código **RABMILLE JEZ-YDSAV-ESYST** 

Lorem ipsum dolor sit amet, consectetur adipiscing elit, sed do eiusmod tempor incididunt ut labore et dolore magna aligua. Ut enim ad minim veniam, quis nostrud exercitation ullamco laboris nisi ut aliguio ex ea commodo conseguat. Duis aute irure dolor in reprehenderit in voluptate velit esse cillum dolore eu fugiat nulla pariatur. Excepteur sint occaecat cupidatat non proident sunt in culpa qui officia deserunt mollit anim id est laborum.

Lorem ipsum dolor sit amet, consectetur adipiscing elit, sed do eiusmod tempor incididunt ut labore et dolore magna aliqua. Ut enim ad minim veniam, quis nostrud exercitation ullamco laboris nisi ut aliquip ex ea commodo consequat. Duis aute irure dolor in reprehenderit in voluptate velit esse cillum dolore eu fugiat nulla pariatur. Excepteur sint occaecat cupidatat non proident, sunt in culpa qui officia deserunt mollit onim id get lohon im

I orem insum dolor sit amet consectetur adipiscing elit, sed do eiusmod tempor incididunt ut labore et dolore magna aliqua. Ut enim ad minim veniam, quis nostrud exercitation ullamco laboris nisi ut aliquip ex ea commodo consequat. Duis aute irure dolor in reprehenderit in voluptate velit esse cillum dolore eu fugiat nulla pariatur. Excepteur sint occaecat cupidatat non proident, sunt in culpa qui officia deserunt mollit anim id est laborum.

Lorem insum dolor sit amet, consectetur adipiscing elit, sed do eiusmod tempor incididunt ut labore et dolore magna aliqua. Ut enim ad minim veniam, quis nostrud exercitation ullamco laboris nisi ut aliquip ex ea commodo consequat. Duis aute irure dolor in reprehenderit in voluptate velit esse cillum dolore eu fugiat nulla pariatur. Excepteur sint occaecat cupidatat non proident, sunt in culpa oui officia deserunt mollit anim id est laborum

EM TESTEMUNHO DA VERDADE

Selo Digital nº 99999

Assinado dicitalmente po **MARCOS DE PAOLA**<br>DPF: 111.277.078.09 cient: 1 1 1 *27 1 10 1* 8 09<br>Dertificado emitido por AC Instituto Fenacon RFB us<br>Data: 13/06/2020 09:21:01-03:00

Fees documento foi seeinado nor MARCOS DE PAOLA Para validar o documento e suas assinaturas acesse https://assinatura-hml.e-notariado.org.br/validate e informe o código 8ABNH-ULJEZ-XD5AV-E5X2T

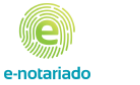

**MANIFFSTO DF ASSINATURAS** 

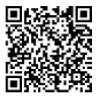

#### Código de validação: 8ABNH-ULJF7-XD5AV-F5X2T

#### Matrícula Notarial Eletrônica: 011551 2020 06 13 00000007-08

Esse documento foi assinado pelos seguintes signatários nas datas indicadas (Fuso horário de Brasília):

MARCOS DE PAOLA (CPF 111.277.078-09) em 13/06/2020 09:21

Para verificar as assinaturas acesse https://assinatura-hml.enotariado.org.br/validate e informe o código de validação ou siga o link a abaixo:

https://assinatura-hml.e-notariado.org.br/validate/8ABNH-ULJEZ-XD5AV-E5X2T

e. e-rotariado

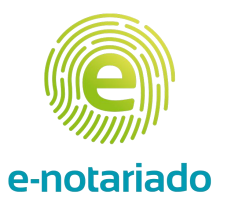

# **Validação dos atos na plataforma**

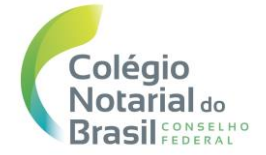

### **Validação do ato na plataforma**

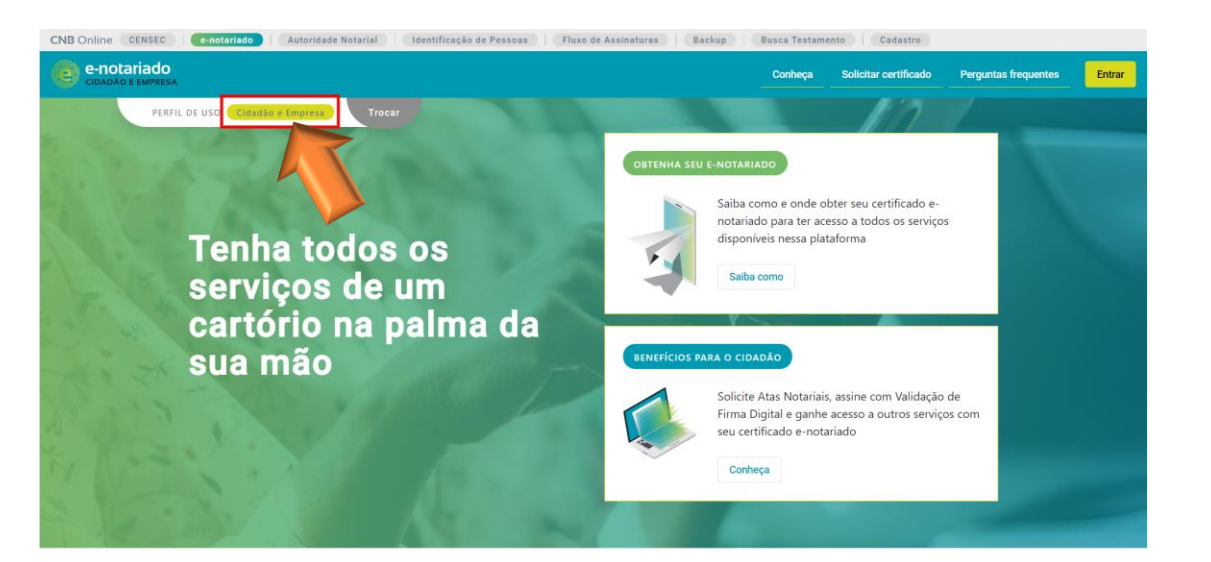

## **Área pública**

ACESSO RÁPIDO

Serviços e-notariado disponíveis

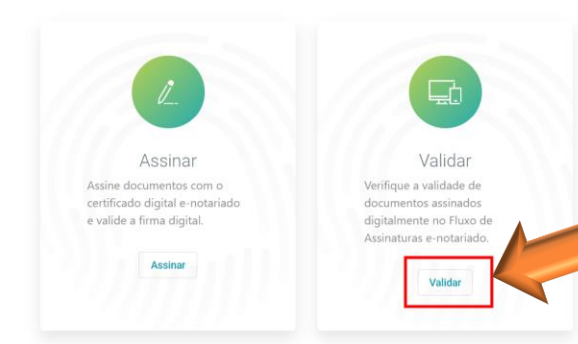

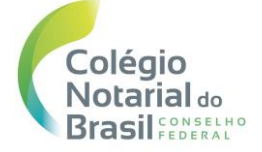

### **Validação do ato na plataforma**

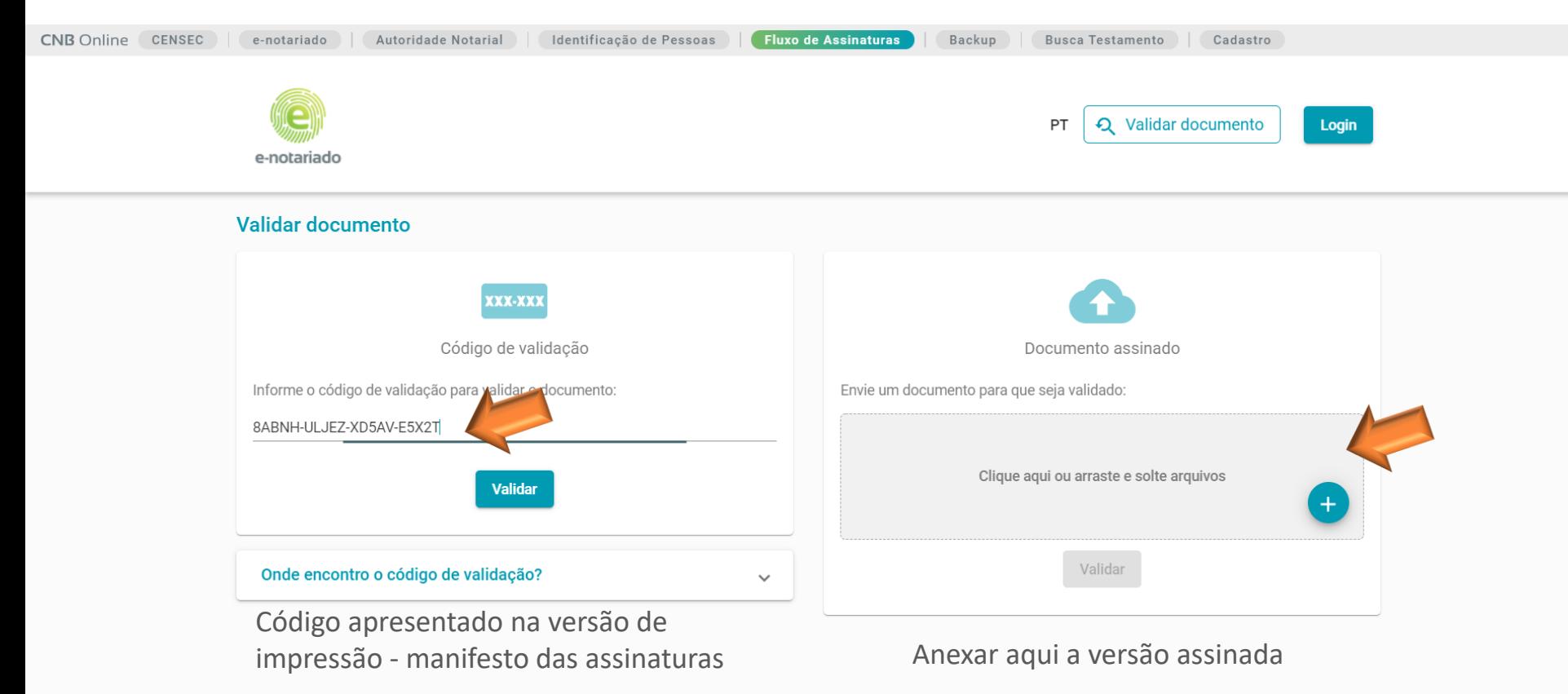

### **Validação do ato na plataforma**

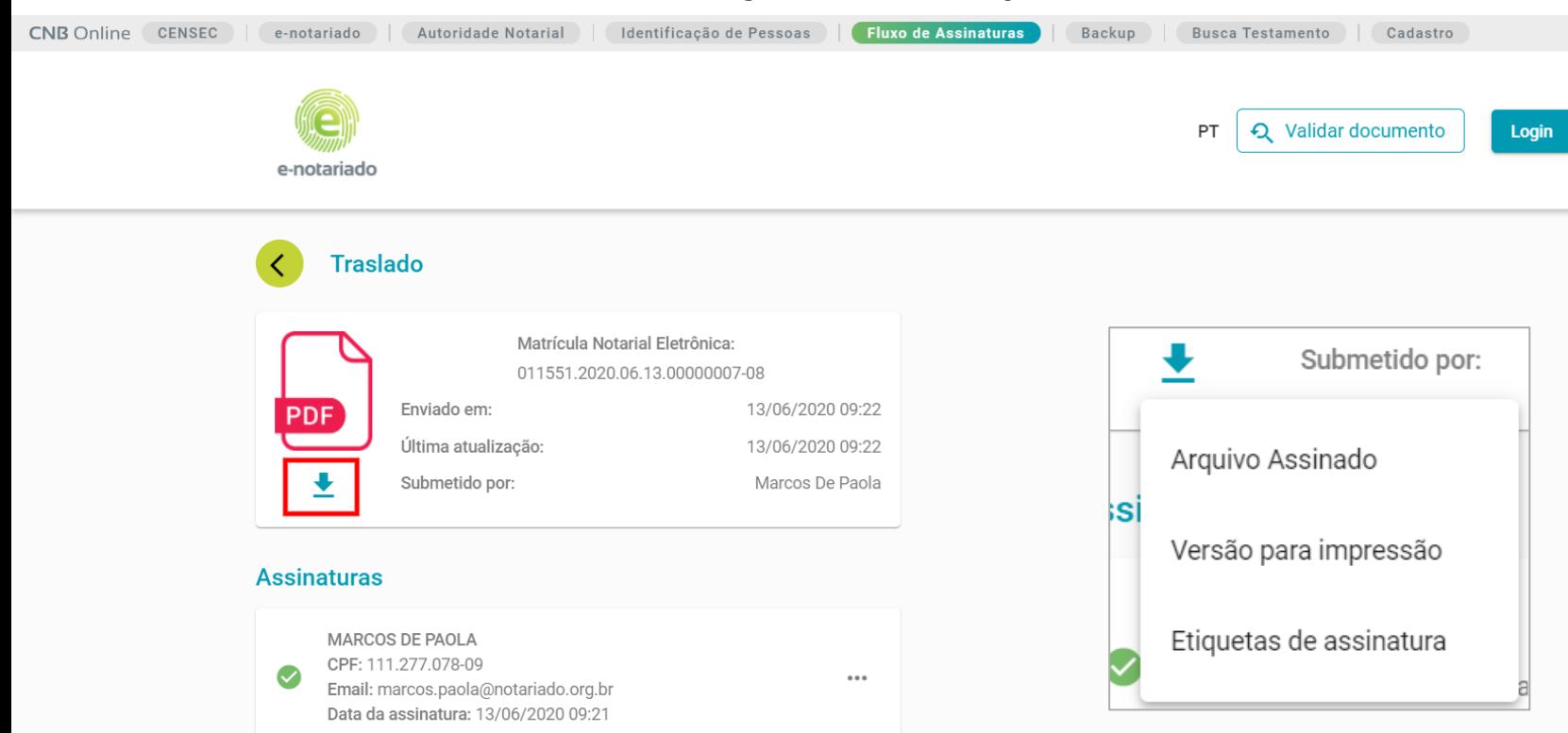

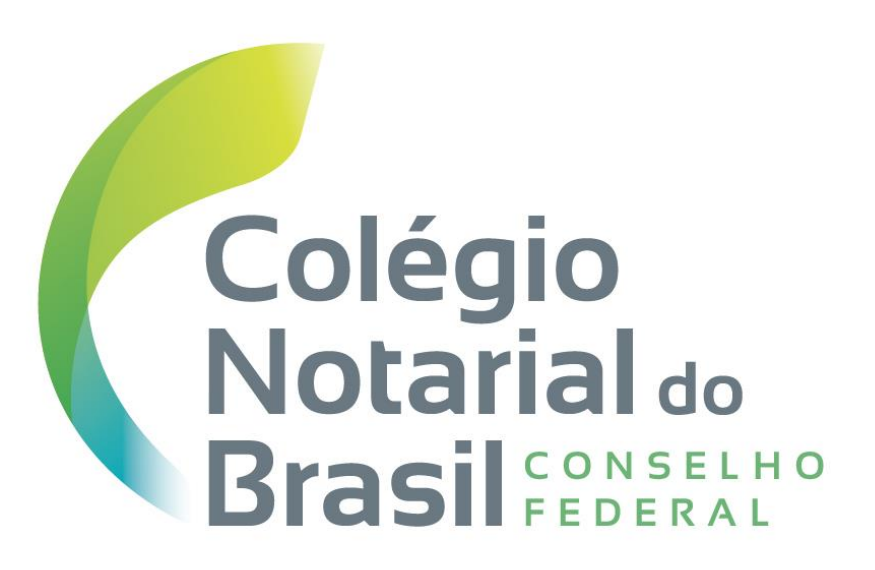